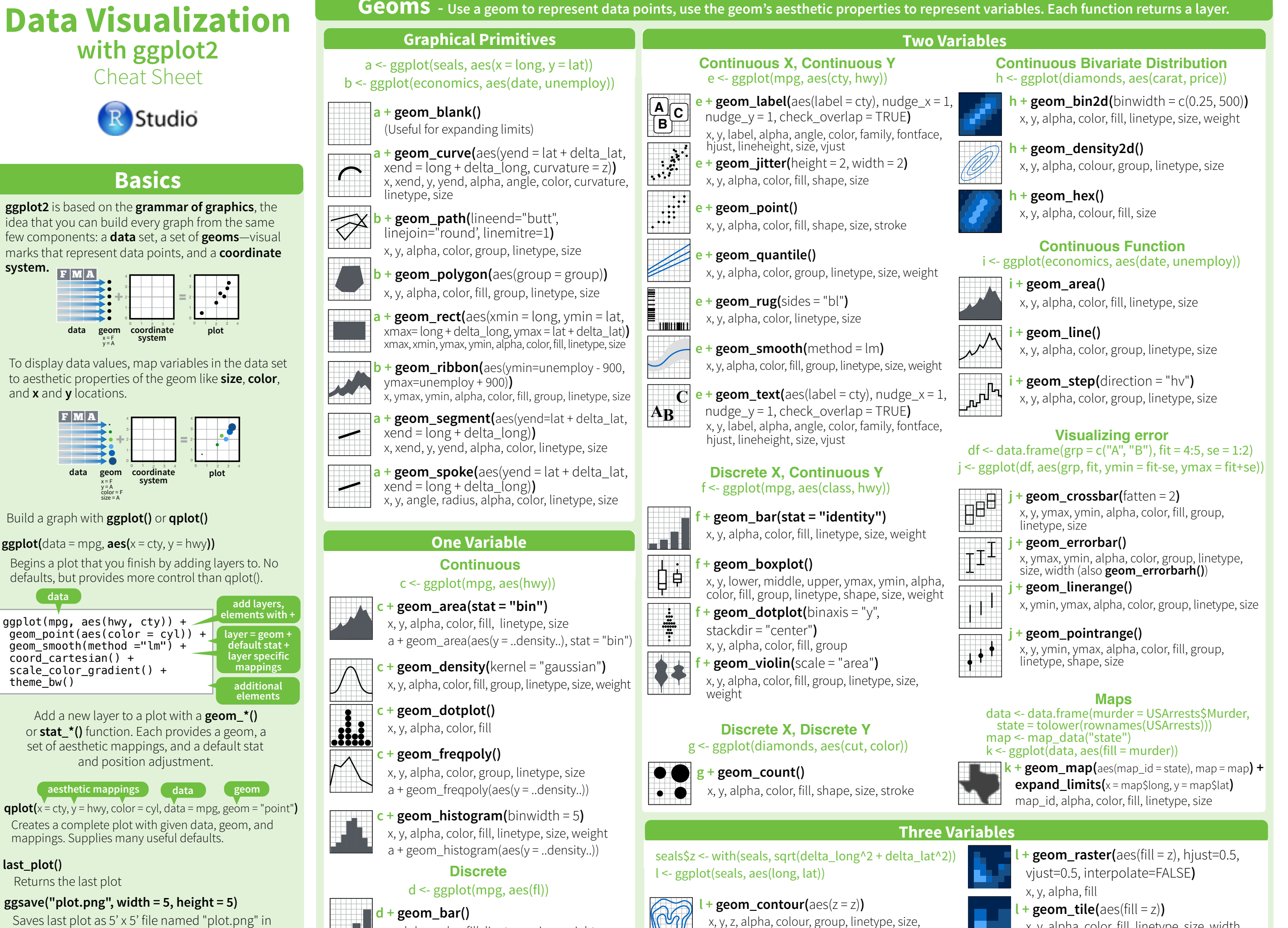

weight

Saves last plot as 5' x 5' file named "plot.png" in working directory. Matches file type to file extension.

**system.**

and **x** and **y** locations. + 2

F  $|{\bf M}|$  A

 $\blacksquare$ 

 $thene$  $bw()$ 

**last\_plot()**

Returns the last plot

F M A

F M A

0

4 geom

+

x = F  $y = A$ 

 $\blacktriangleright$  ( color = F size = A

y = A color = F size = A

+

x, alpha, color, fill, linetype, size, weight

x, y, alpha, color, fill, linetype, size, width

# **Stats - An alternative way to build a layer**

Some plots visualize a **transformation** of the original data set. Use a **stat** to choose a common transformation to visualize, e.g.  $a +$  geom\_bar(stat = "count")

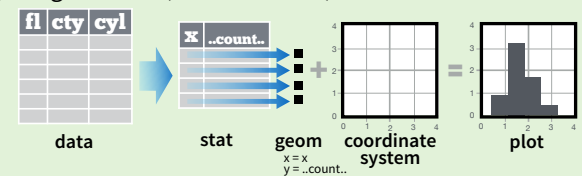

Each stat creates additional variables to map aesthetics to. These variables use a common **..name..** syntax.

stat and geom functions both combine a stat with a geom to make a layer, i.e. stat\_count(geom="bar") does the same as **geom** bar(stat="count")

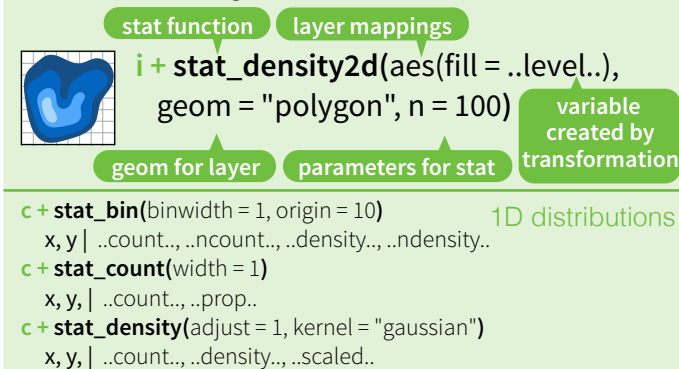

**e + stat\_bin\_2d(**bins = 30, drop = TRUE**)** x, y, fill | ..count.., ..density.. **e + stat\_bin\_hex(**bins = 30**)** x, y, fill | ..count.., ..density..  $e +$ **stat\_density\_2d(**contour = TRUE, n = 100) x, y, color, size | ..level.. **e + stat\_ellipse(**level = 0.95, segments = 51, type = "t"**)**  $l +$ **stat\_contour(** $\text{aes}(z = z)$ ) x, y, z, order | ..level..  $l +$ **stat\_summary\_hex(**aes( $z = z$ ), bins = 30, fun = mean)  $x, y, z, fill$  ..value. **l + stat\_summary\_2d(**aes(z = z), bins = 30, fun = mean**)**  $x, y, z, fill$  ..value.. 2D distributions 3 Variables

#### $f +$ **stat\_boxplot(**coef = 1.5)

x, y | ..lower.., ..middle.., ..upper.., ..width.. , ..ymin.., ..ymax.. **f + stat\_ydensity(**adjust = 1, kernel = "gaussian", scale = "area"**)** x, y | ..density.., ..scaled.., ..count.., ..n.., ..violinwidth.., ..width.. Comparisons

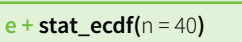

x, y | ..x.., ..y..

- $e +$ **stat\_quantile(**quantiles = c(0.25, 0.5, 0.75), formula = y ~ log(x), method = "rq"**)** x, y | ..quantile..
- **e** + **stat\_smooth(**method = "auto", formula =  $y \sim x$ , se = TRUE, n = 80, fullrange = FALSE, level = 0.95**)**

x, y | ..se.., ..x.., ..y.., ..ymin.., ..ymax..

```
ggplot() + stat_function(aes(x = -3:3), 
  fun = dnorm, n = 101, args = list(sd=0.5))
  x \mid ... \times ... \timese + stat_identity(na.rm = TRUE)
ggplot() + stat_qq(aes(sample=1:100), distribution = qt, 
  dparams = list(df=5))
                                                  General Purpose
```
sample, x, y | ..sample.., ..theoretical..

- **e + stat\_sum()**
- x, y, size | ..n.., ..prop..
- **e + stat\_summary(**fun.data = "mean\_cl\_boot"**) h + stat\_summary\_bin(**fun.y = "mean", geom = "bar"**)**
- **e + stat\_unique()**

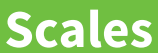

**Scales** control how a plot maps data values to the visual values of an aesthetic. To change the mapping, add a custom scale. **n <- b + geom\_bar(**aes(fill = fl)**) n**

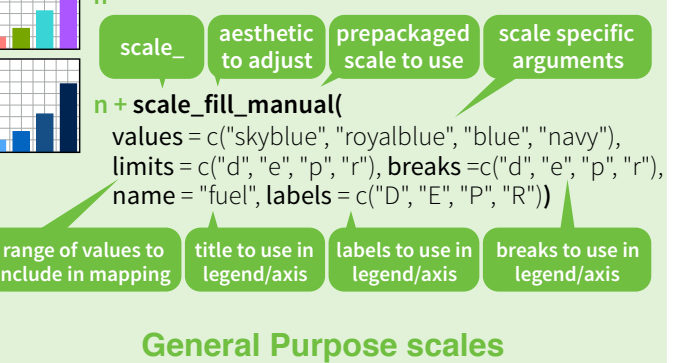

Use with any aesthetic: alpha, color, fill, linetype, shape, size

**scale\_\*\_continuous()** - map cont' values to visual values **scale\_\*\_discrete()** - map discrete values to visual values **scale\_\*\_identity()** - use data values **as** visual values **scale\_\*\_manual(**values =  $c()$ ) - map discrete values to manually chosen visual values

> **X and Y location scales** Use with x or y aesthetics (x shown here)

**scale\_x\_date(**date\_labels = "%m/%d"), date breaks = "2 weeks") - treat x values as dates. See ?strptime for label formats. **scale\_x\_datetime()** - treat x values as date times. Use same arguments as scale x date(). **scale\_x\_log10()** - Plot x on log10 scale **scale\_x\_reverse()** - Reverse direction of x axis

**scale\_x\_sqrt()** - Plot x on square root scale

#### **Color and fill scales**

**Shape scales** Discrete Continuous **n <- d + geom\_bar(**  $aes(fill = fl)$ **o <- c + geom\_dotplot(** aes(fill = ..x..)**) n + scale\_fill\_brewer(**  palette = "Blues"**)**  For palette choices: library(RColorBrewer) display.brewer.all() **n + scale\_fill\_grey(**  start =  $0.2$ , end =  $0.8$ , na.value = "red"**) o + scale\_fill\_gradient(**  low = "red", high = "yellow"**) o + scale\_fill\_gradient2(**  low = "red", high = "blue", mid = "white", midpoint = 25**) o + scale\_fill\_gradientn(**  colo**u**rs = terrain.colors(6)**)**  Also: rainbow(), heat.colors(), topo.colors(), cm.colors(), RColorBrewer::brewer.pal() **p <- e + geom\_point(**aes( shape = fl,  $size = cy$ *l*) **p + scale\_shape(**  solid = FALSE**) p + scale\_shape\_manual(**  Manual Shape values Manual shape values 0 6 12 18 24 1 7 13 19 25  $2$   $8$   $*$   $14$   $20$   $*$   $*$ 3 9 15 21  $4 \times 10 \oplus 16 \bullet 22 \blacksquare 0$ 

**Size scales** values = c(3:7)**)**  Shape values shown in chart on right  $5\diamondsuit$  11 $\overline{\times}$  17 $\blacktriangle$  23 $\diamondsuit$   $\circ \bigcirc$ 

 $\bullet$ 

**p + scale\_radius(**  range=c(1,6)**) p + scale\_size()**

 $\blacksquare$  $\mathbf{R}$  $\Box$ 

∣Ϙд៑  $\Diamond$  $\mathsf{r}_{\mathsf{X}^-}$ 

> **p + scale\_size\_area(**  max\_scale = 6**)** Maps to area of circle (not radius)

.

## **Coordinate Systems**

#### $r < -d +$  geom bar()

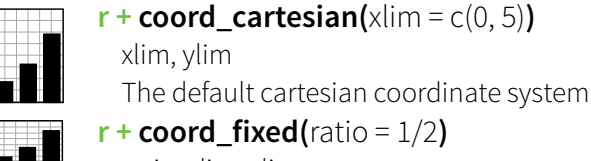

ratio, xlim, ylim Cartesian coordinates with fixed aspect

ratio between x and y units **r + coord\_flip()**

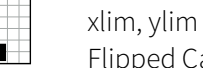

Flipped Cartesian coordinates **r + coord\_polar(**theta = "x", direction=1 **)** theta, start, direction

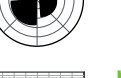

Polar coordinates **r + coord\_trans(**ytrans = "sqrt"**)**

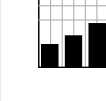

xtrans, ytrans, limx, limy Transformed cartesian coordinates. Set xtrans and ytrans to the name of a window function.

60

**π + coord\_map(**projection = "ortho", orientation=c(41, -74, 0)**)**

projection, orientation, xlim, ylim Map projections from the mapproj package (mercator (default), azequalarea, lagrange, etc.)

## **Position Adjustments**

Position adjustments determine how to arrange geoms that would otherwise occupy the same space.

#### $s <$ - ggplot(mpg, aes(fl, fill = drv))

Arrange elements side by side

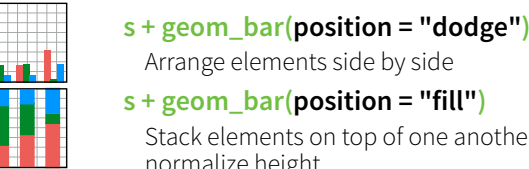

**s + geom\_bar(position = "fill")** Stack elements on top of one another, normalize height

- **e + geom\_point(position = "jitter")** Add random noise to X and Y position of each element to avoid overplotting
- **e + geom\_label(position = "nudge")** Nudge labels away from points
- **s + geom\_bar(position = "stack")** Stack elements on top of one another

Each position adjustment can be recast as a function with manual **width** and **height** arguments

**s + geom\_bar(position = position\_dodge(width = 1))**

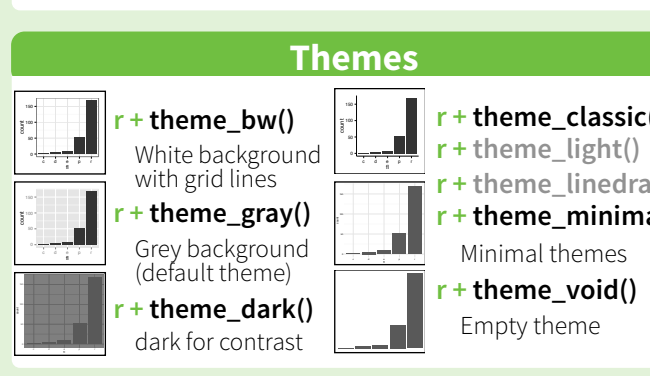

### **Faceting**

Facets divide a plot into subplots based on the values of one or more discrete variables.

## $t <$ - ggplot(mpg, aes(cty, hwy)) + geom\_point()

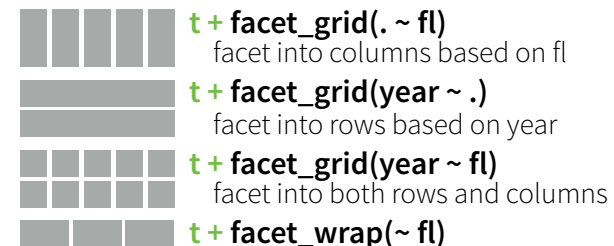

wrap facets into a rectangular layout

Set **scales** to let axis limits vary across facets

### $t +$  **facet** grid(drv  $\sim$  **fl, scales = "free")**

- x and y axis limits adjust to individual facets
- **"free\_x"** x axis limits adjust
- **"free\_y"** y axis limits adjust

Set **labeller** to adjust facet labels

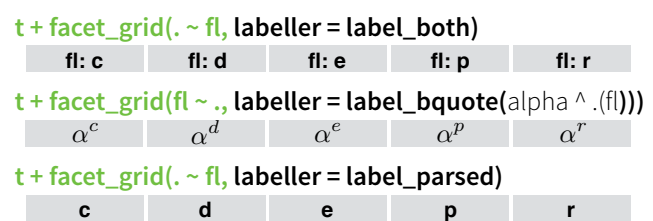

## **Labels**

- Add a main title above the plot
- **t + xlab(**"New X label"**)**
- Change the label on the X axis
- **t + ylab(**"New Y label"**)**
- Change the label on the Y axis
- **t** + **labs(**title =" New title",  $x =$  "New  $x$ ",  $y =$  "New  $y$ ") All of the above

**Use scale functions to update legend labels**

## **Legends**

- **n + theme(**legend.position = "bottom"**)** Place legend at "bottom", "top", "left", or "right"
- **n + guides(**fill = "none"**)** Set legend type for each aesthetic: colorbar, legend, or none (no legend)
- **n + scale\_fill\_discrete(**name = "Title", labels = c("A", "B", "C", "D", "E")**)** Set legend title and labels with a scale function.

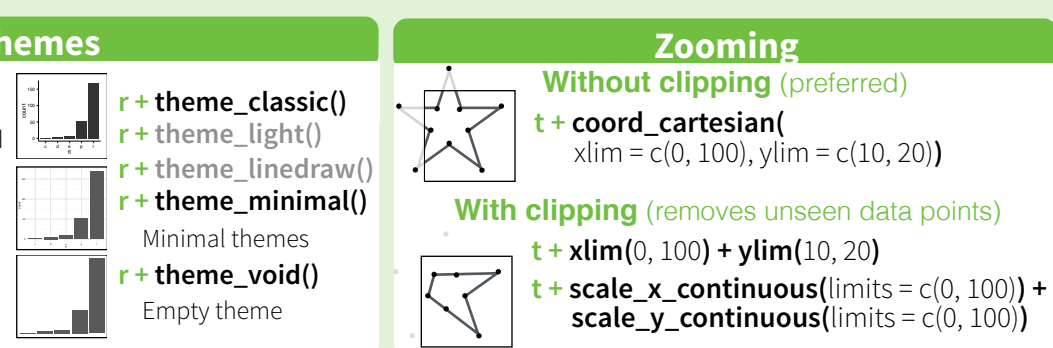

**Functions** 

 $\vdots$ **A B**

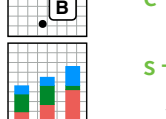

**t + ggtitle(**"New Plot Title"**)**